## **Welcome to Communication and Media Studies and Journalism at Brunel**

A great opportunity to meet new people and learn about life at Brunel.

We have a fantastic programme of Welcome activities for you to take part in from 12 September through to 1 October 2021. It all starts with a series of social events to help you meet new people and learn more about the campus. From 20-24 September, our GetUReady Transition Week will give you advice on everything you need from essay writing to settling into student life. Before finishing with Welcome Week itself, running from 27 September to the start of term on 1 October. You can view the full list of events and activities throughout the three weeks [here.](https://www.brunel.ac.uk/life/welcome/welcome-week)

Your Welcome Week timetable for Communication and Media Studies is below - full of activities to help you find out more about your subject, meet your tutors and other students on your course.

What a year it's been – we can't wait to welcome you to Brunel!

## **Your Welcome Week timetable for postgraduate Communication and Media Studies and Journalism**

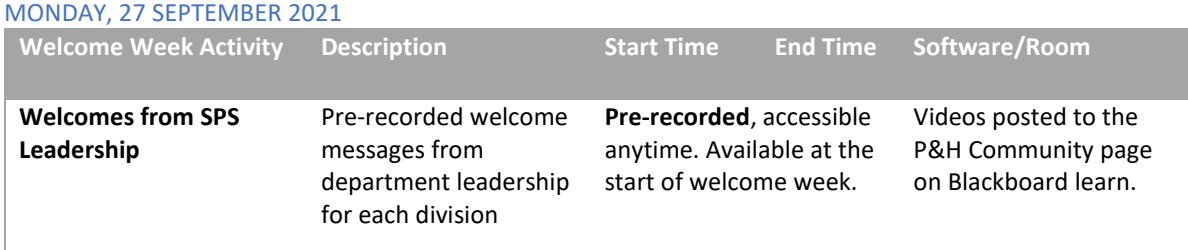

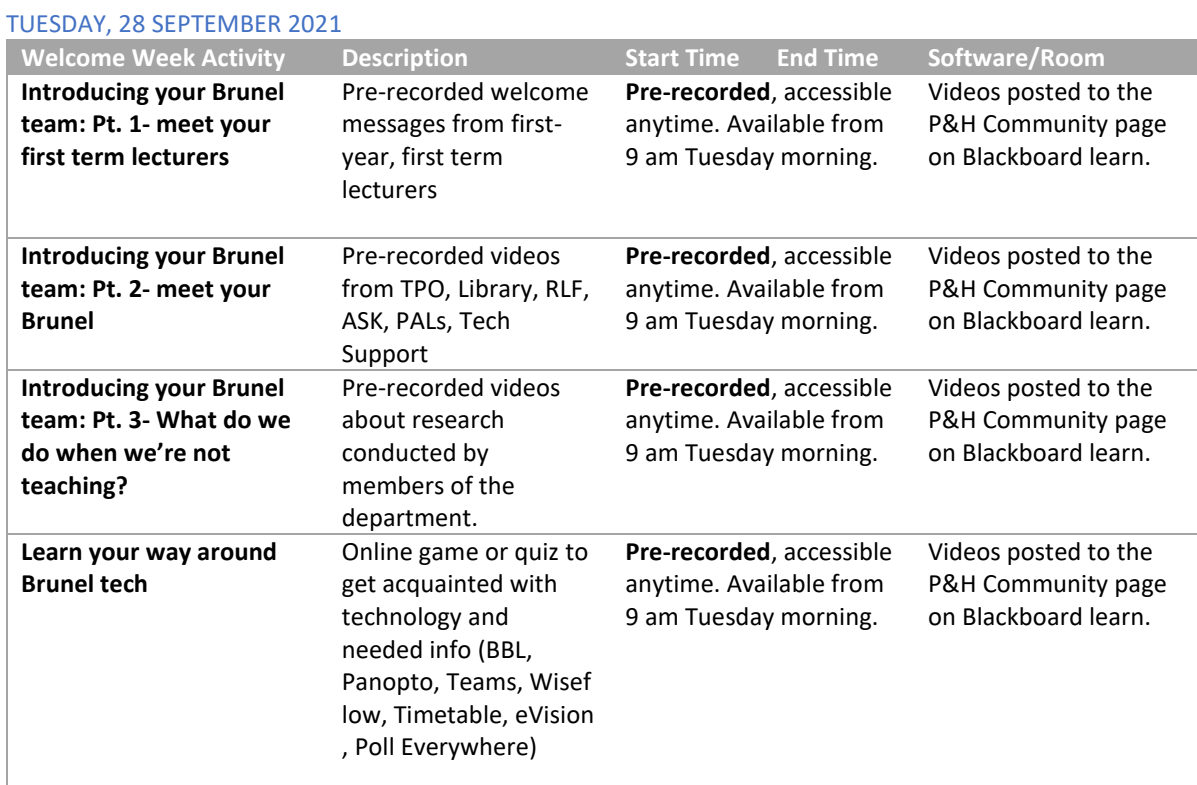

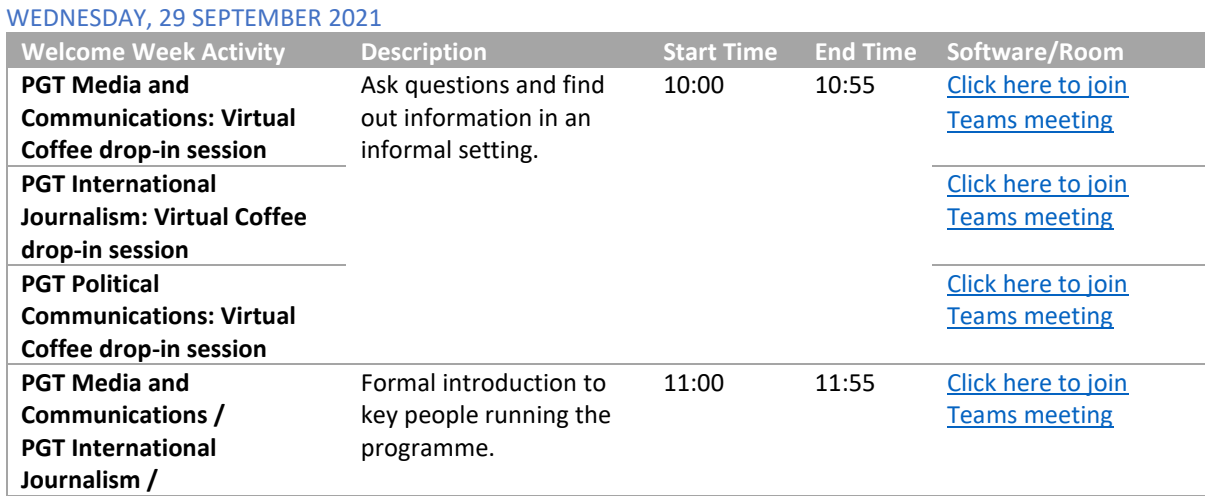

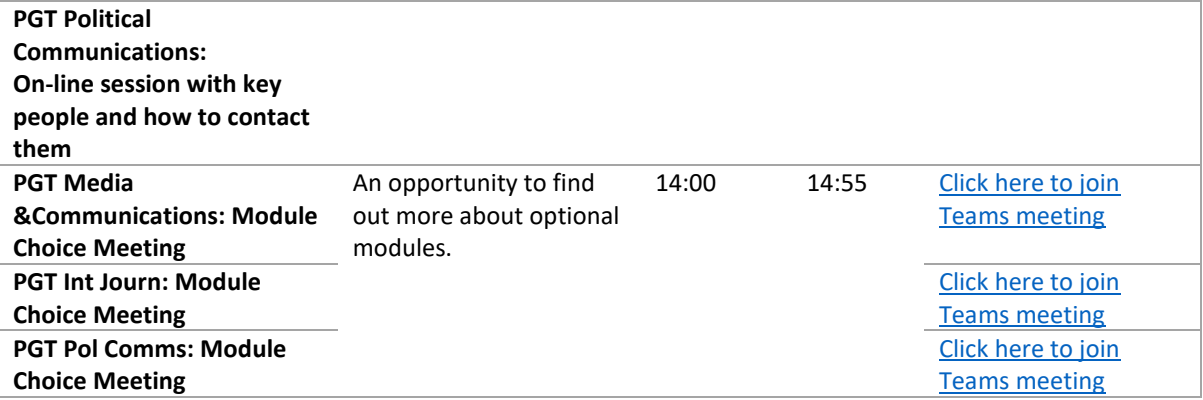